## 1. Посмотреть видеоурок [https://ttps://youtu.be/AeweL9T0Gm4](https://ttps/youtu.be/AeweL9T0Gm4)

## 2. Записать в тетрадь таблицу

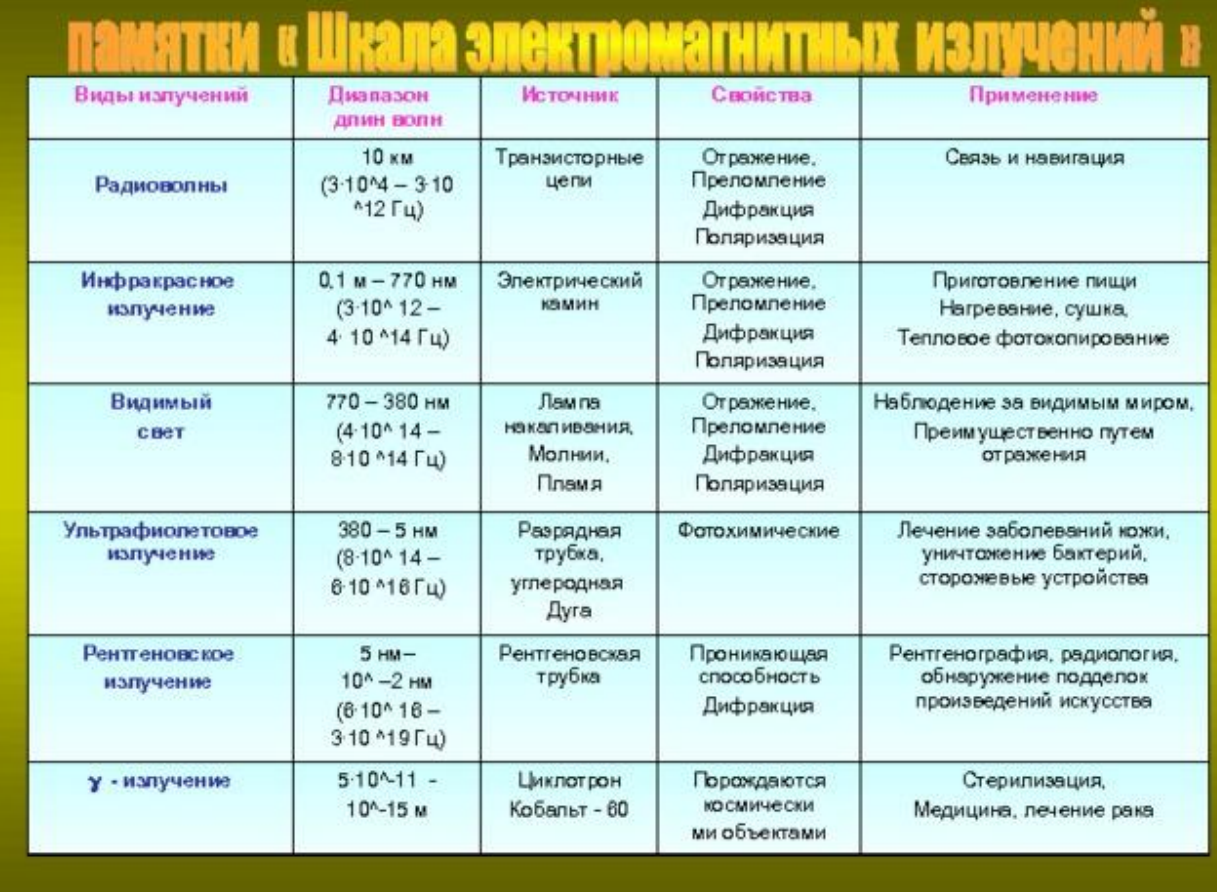